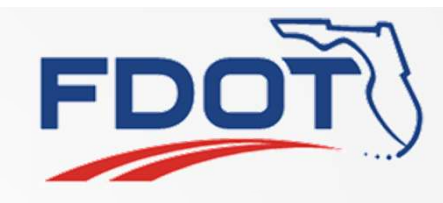

# SG-4559 Filter Alerts by User Group Alerts by User Group

Mark Dunthorn

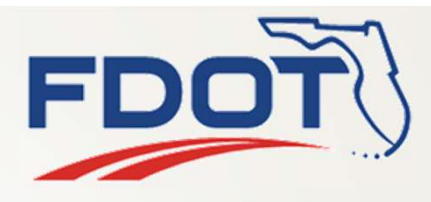

#### Current Behavior

<driver xsi:type="FhpIncidentDriver">

• FHP CAD alerts globally filtered by County and Roadway

<identifier>FhpIncidentDriver</identifier> ... <counties> <county>Miami-Dade</county> <county>Monroe</county> <county>Broward</county> </counties> <roadways> <roadway>I75</roadway> <roadway>I95</roadway> <roadway>I195</roadway> <roadway>I395</roadway> </roadways> ... </driver>

SSUG **SSUG SSUG SSUG** 

2

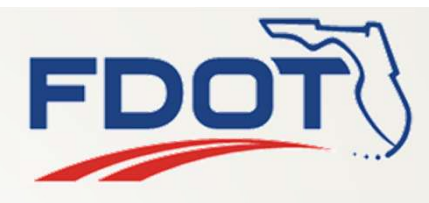

#### Proposed Behavior

- FILER FRAM FRAM PROPOSED BEHAVIOR<br>• Filter set assigned to user group operators in that<br>• user group would only receive alerts in that filter<br>• set user group would only receive alerts in that filter set
- Multiple filter sets to distribute alerts by region
- Filters to apply to all alert types, not just FHP CAD

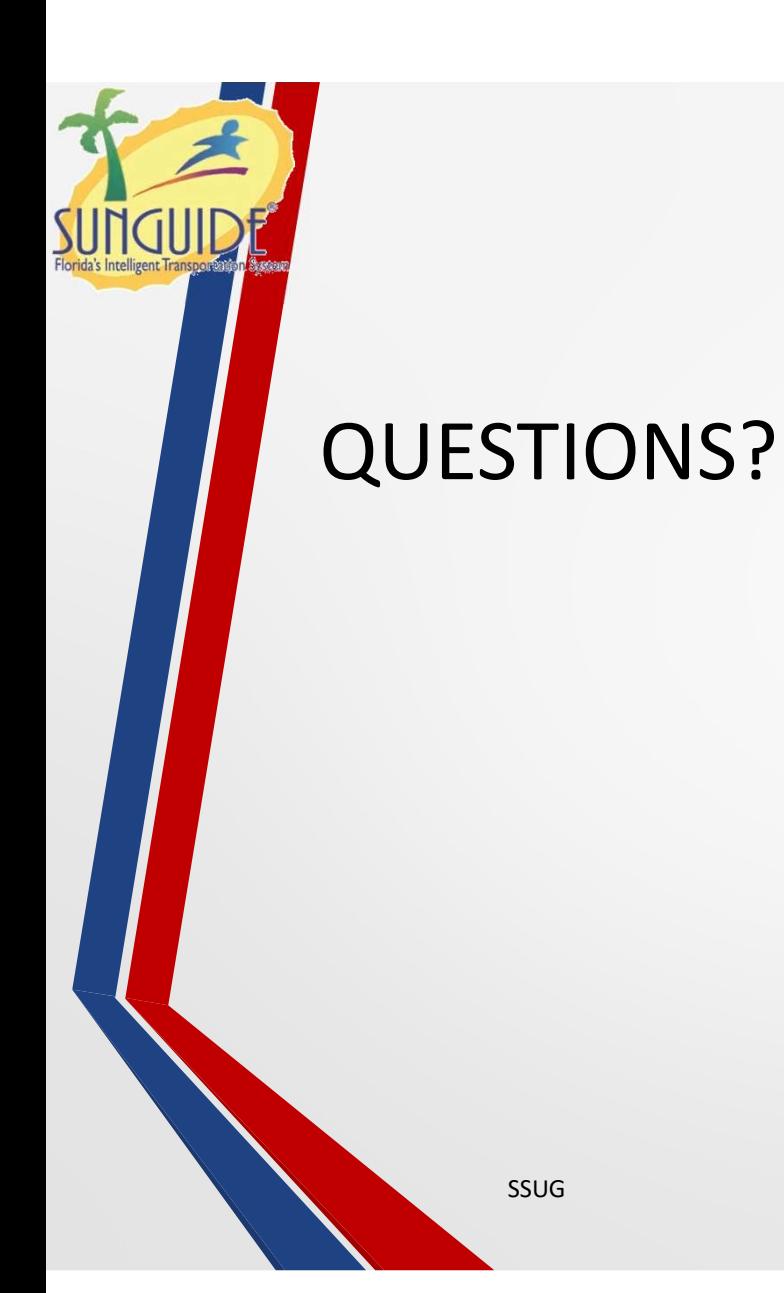

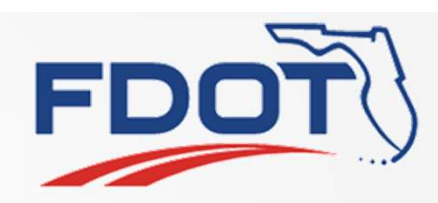

 $\overline{4}$ 

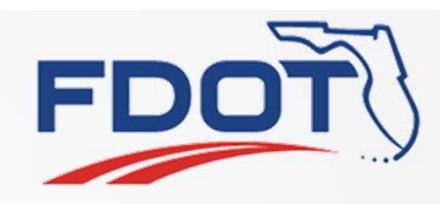

# SG-4545 Multiselect IDS Alerts for Dismissal SS Alerts for Dismissal<br>
Mark Dunthorn<br>
SSUG<br>
SSUG

Mark Dunthorn

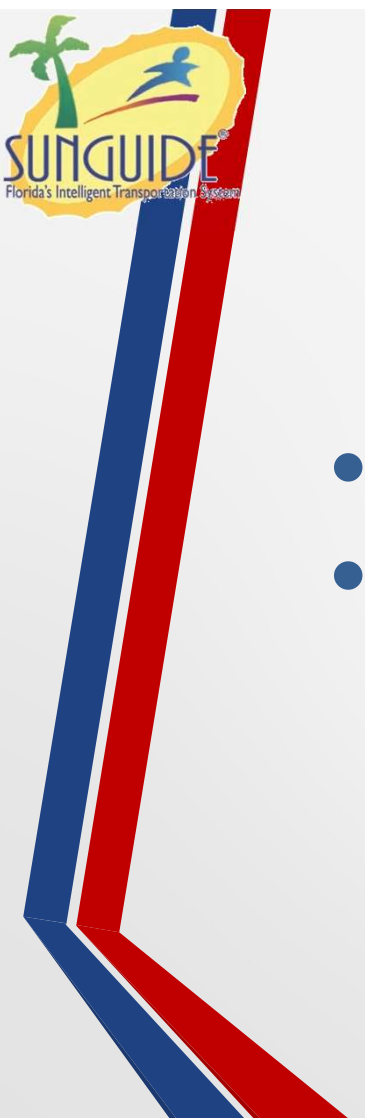

### Current Behavior

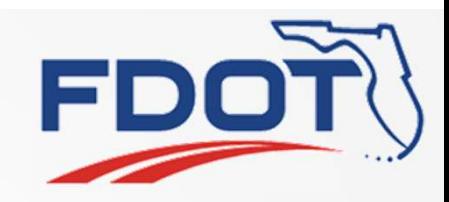

- •Alerts can only be handled one at a time
- •For non-24/7 operations this can lead to unhandled alerts stacking up

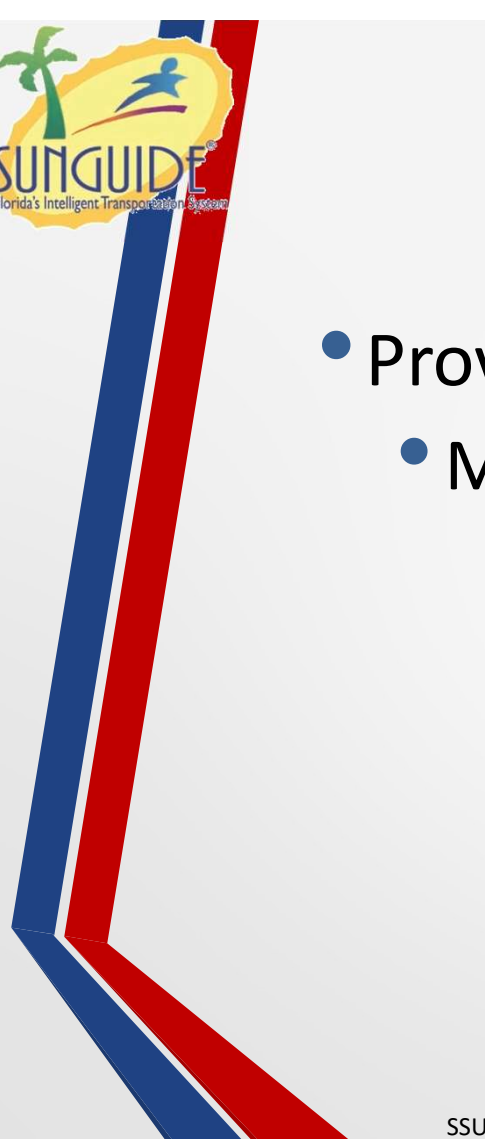

#### Proposed Behavior

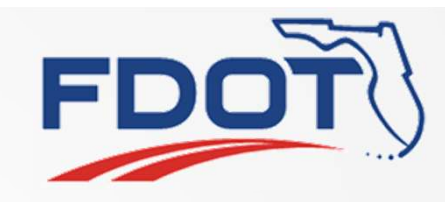

• Provide a way to dismiss many alerts at once • Multi-select similar to the Device Messaging dialog

ssug and the state of the state of the state of the state of the state of the state of the state of the state o

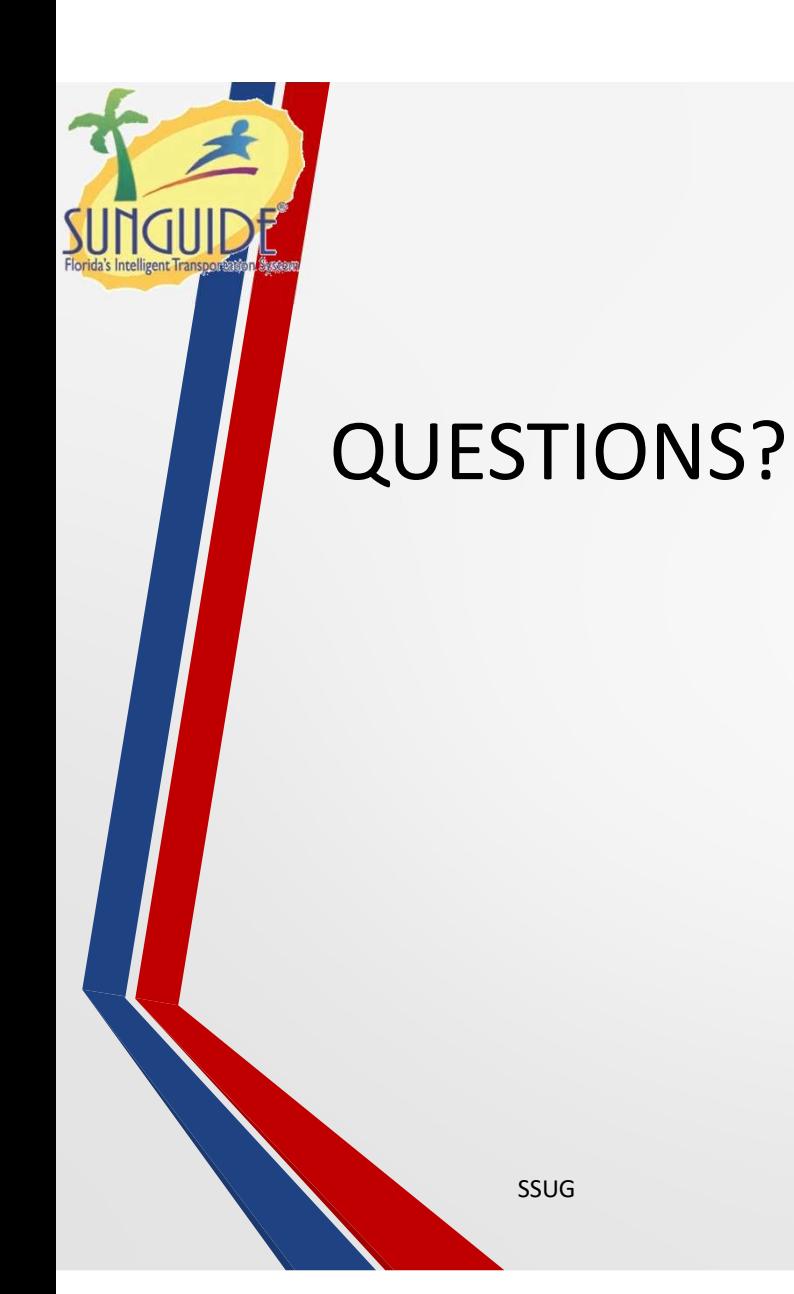

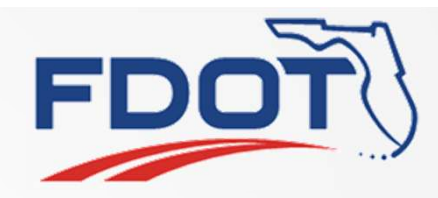

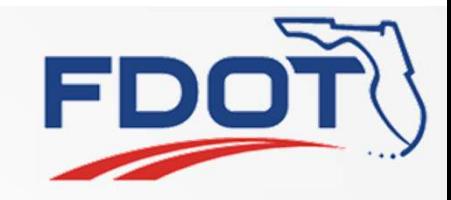

## SG-4561 Add "Displayed on Map" Filter to Link Editor Window SSUG 9

Mark Dunthorn

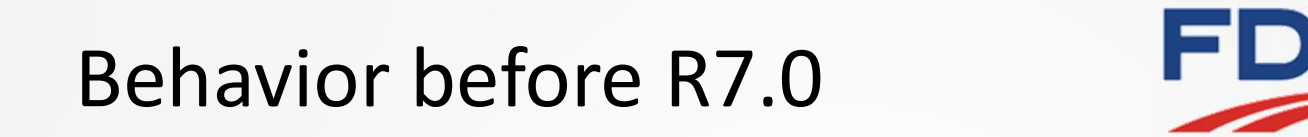

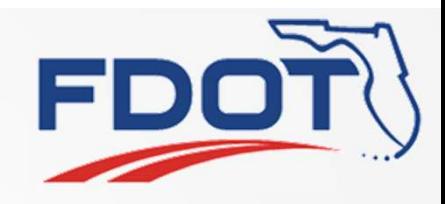

• "Shown on Map" filter allowed the Administrator to only show links that were not already drawn on the

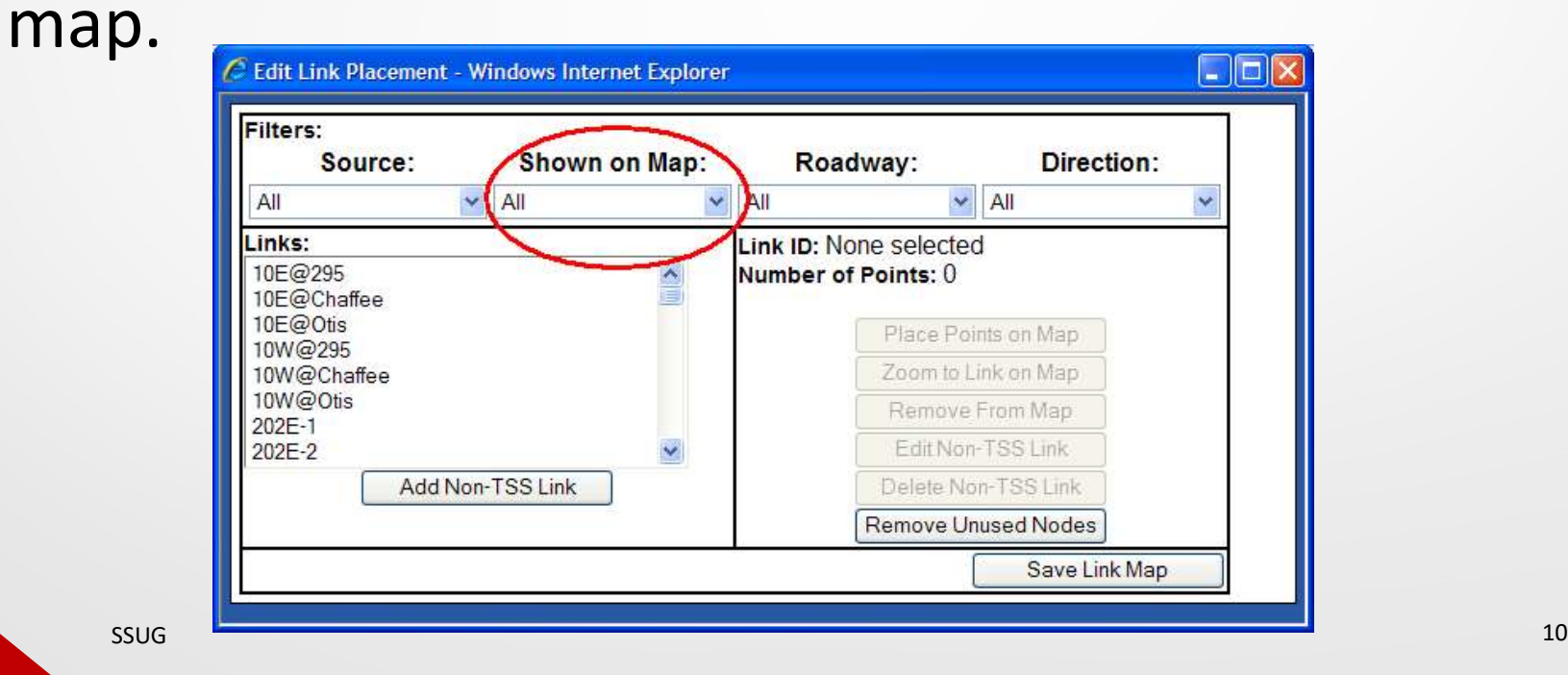

#### Current Behavior

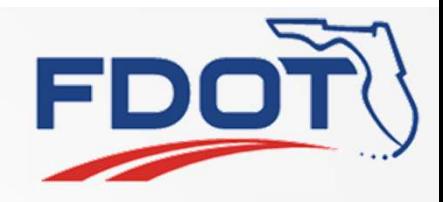

- •Filter by Roadway and Direction are still there
- •Source is no longer needed
- •But there's no way to filter by "Displayed on Map"

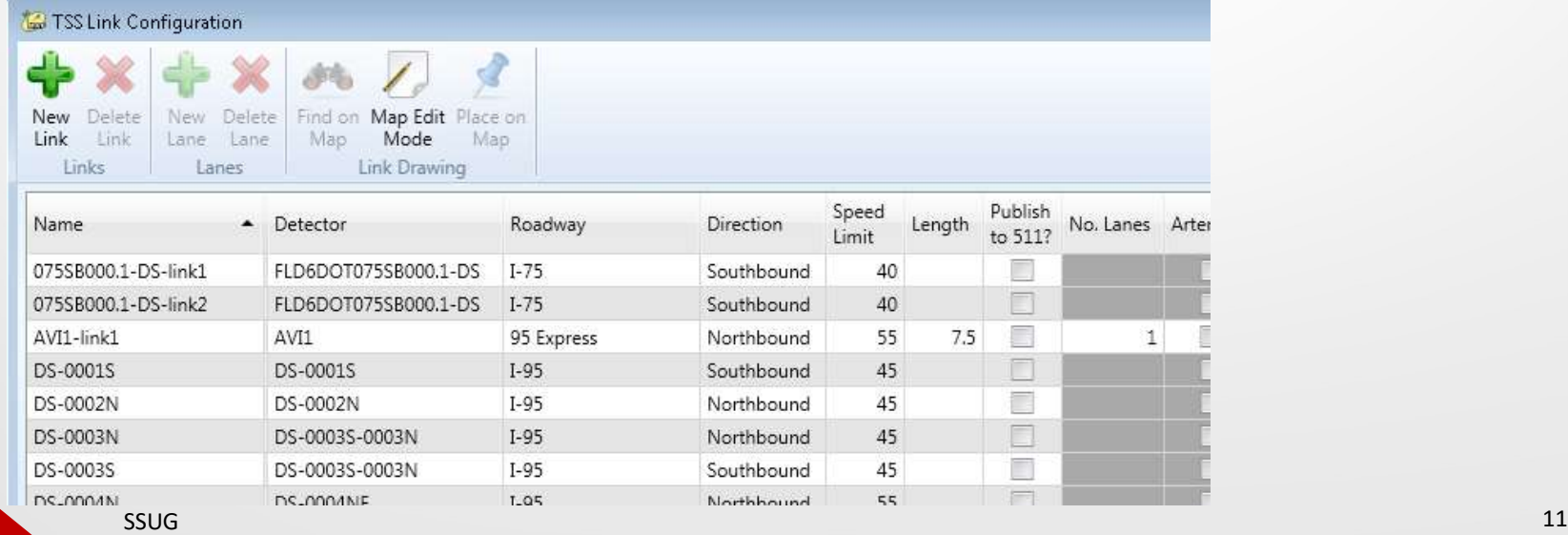

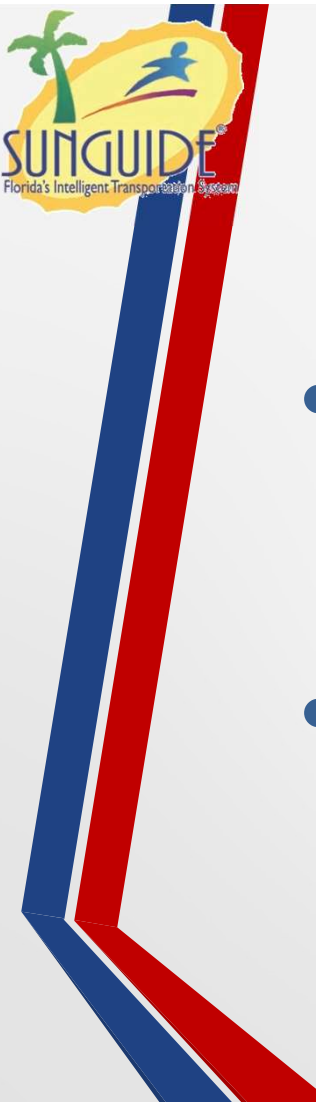

### Proposed Behavior

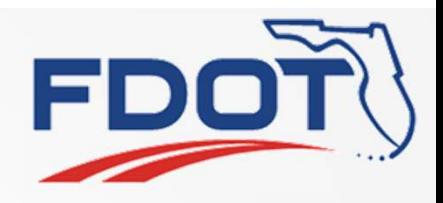

- Add a way to filter by "Displayed on Map"
	- Button in ribbon?
	- New column? (could be hidden by default)
- •Anything else missing in the new dialog?

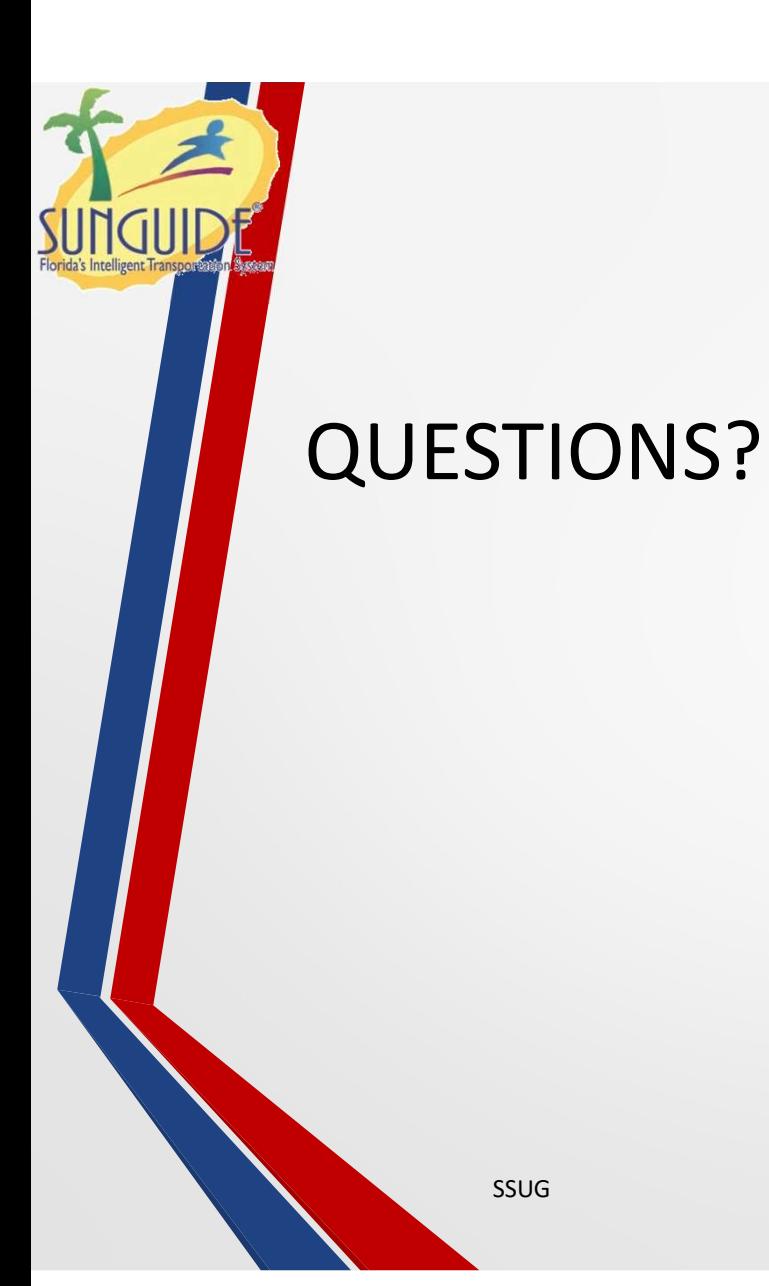

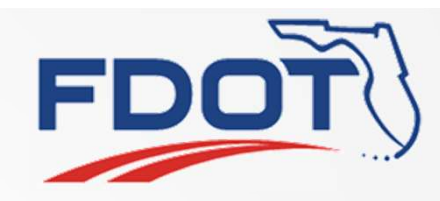